Муниципальное бюджетное общеобразовательное учреждение Токарёвская средняя общеобразовательная школа №2

#### **ПРИНЯТА**

на заседании педагогического совета МБОУ Токарёвской СОШ № 2 Протокол от «30» августа 2023г. № 1

**УТВЕРЖДАЮ** директор МБОУ Токарёвской СОШ № 2 All Me Porayesa M.IO Нриказ от «30» августа 2023г. № 55/1-О

## Дополнительная общеобразовательная

# общеразвивающая

# программа технической направленности

# «Передовые производственные технологии. 3D-

#### моделирование»

Возраст обучающихся: 10-16лет Срок реализации: 1 год

> Автор-составитель: Сахник Анастасия Геннадьевна Педагогдополнительного образования

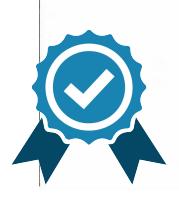

Подписан: Рогачева Марина Юрьевна  $DN: C=RU,$ OU=Директор,  $O=MBOY$ Токарёвская СОШ № 2, CN=Рогачева Марина Юрьевна, E=tsh2@r57.tambov. gov.ru Основание: я подтверждаю этот документ своей удостоверяющей подписью

р.п. Токаревка, 2023 г.

Муниципальное бюджетное общеобразовательное учреждение Токарёвская средняя общеобразовательная школа №2

ПРИНЯТА на заседании педагогического совета МБОУ Токарёвской СОШ № 2 Протокол от «30» августа 20223г. № 1

УТВЕРЖДАЮ директор МБОУ Токарёвской СОШ № 2 \_\_\_\_\_\_\_\_\_\_\_ Рогачева М.Ю Приказ от «30» августа 2023г. № 55/1-О

# **Дополнительная общеобразовательная общеразвивающая программа технической направленности «Передовые производственные технологии. 3D-**

# **моделирование»**

Возраст обучающихся: 10-16лет Срок реализации: 1 год

> Автор-составитель: Сахник Анастасия Геннадьевна Педагог дополнительного образования

р.п. Токаревка, 2023 г.

# **Информационная карта программы**

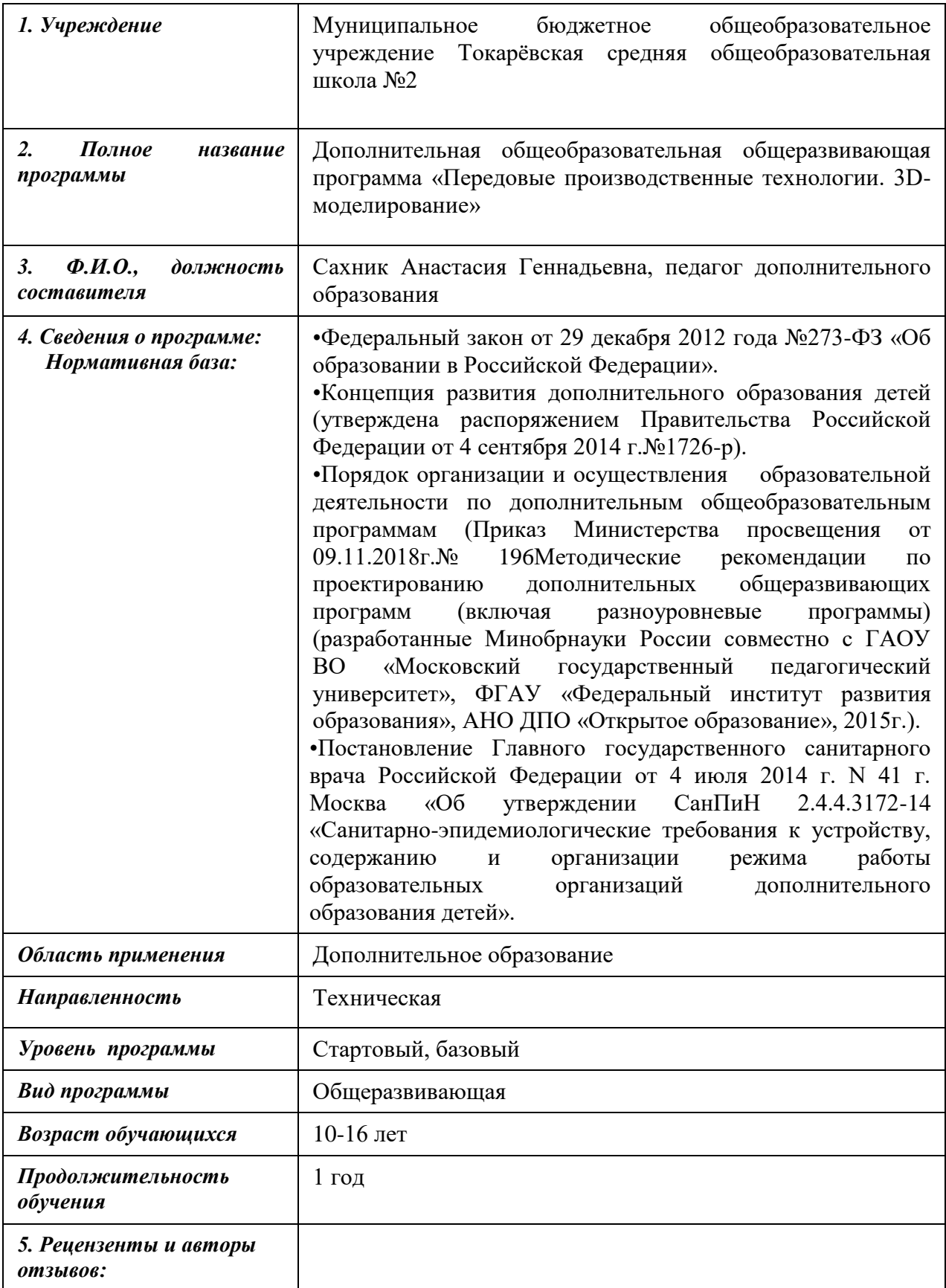

# Блок № 1. «Комплекс основных характеристик дополнительной общеобразовательной общеразвивающей программы»

 $\Gamma.$ 

### 1.1. Пояснительная записка

#### Направленность программы

3D-моделирование - прогрессивная отрасль мультимедиа, позволяющая осуществлять процесс создания трехмерной модели объекта при помощи специальных компьютерных программ. Моделируемые объекты выстраиваются на основе чертежей, рисунков, подробных описаний и другой информации. Данная программа реализуется в технической направленности.

Уровень освоения программы - базовый

### Новизна программы заключается в том, что:

• Программа может изучаться вне зависимости от уровня владения учащимся компьютером.

• Программа может изучаться вне зависимости от преподаваемого количества часов информатики.

• Может служить дополнением к урокам информатики в различных классах.

• Имеет практико-ориентированное содержание.

Актуальность заключается в том, что данная программа связана спроцессом информатизации и необходимостью для каждого человека овладетьновейшими информационными технологиями ДЛЯ адаптации  $\mathbf{B}$ современномобществе и реализации в полной мере своего творческого потенциала. Любаятворческая профессия требует владения современными компьютернымитехнологиями. Результаты технической фантазии всегда стремились вылитьсяна бумагу, а затем и воплотиться в жизнь. Если раньше, представить то, какбудет выглядеть дом или интерьер комнаты, автомобиль или теплоход мымогли лишь по чертежу или рисунку, то с появлением компьютерноготрехмерного моделирования стало возможным создать объемное изображениеспроектированного сооружения. Оно отличается фотографической точностью ипозволяет лучше представить себе, как будет выглядеть проект, воплощенный вжизни и своевременно внестиопределенные коррективы. 3D модель обычнопроизводит гораздо большее впечатление, чем все остальные способыпрезентации будущего проекта. Передовые технологии позволяют добиватьсяпотрясающих (эффективных) результатов.

Педагогическая целесообразность заключается в том, что данная программа позволит выявить заинтересованных обучающихся, проявивших интерес к знаниям, оказать им помощь в формировании устойчивого интереса кпостроению моделей с помощью 3D-принтера. В процессе создания моделейобучающиеся научатся объединять реальный мир с виртуальным, это повыситуровень пространственного мышления, воображения. Главным условием каждого занятияявляется эмоциональный настрой. расположенность  $\mathbf{K}$ размышлениям ижелание творить. Каждая встреча - это своеобразное настроение, творческиймиг деятельности и полет фантазии.

Отличительная особенность данной программы в том, что развитие трехмерного моделирования  $\mathbf{M}$ объемного мышления будет навыков способствовать дальнейшему формированию взгляда обучающихся на мир, информационных технологий  $\overline{B}$ формировании раскрытию роли естественнонаучной картины мира, формированию компьютерного стиля мышления, подготовке обучающихся к жизни в информационном обществе. 3D-моделирование сложных трехмерных объектов применяется  $\bf{B}$ энергосетях, инженерии, дизайне интерьеров, архитектуре, строительстве, ландшафтнойархитектуре, градостроительстве, дизайне игр, кинематографе и телевидении, деревообработке, 3D печати, образовании и др.

### Адресат программы

Лополнительная общеобразовательная общеразвивающая программа технической направленности «Передовые производственные технологии. 3D-

моделирование. 3D моделирование» рассчитана на работу с учащимися в возрасте 10-16 лет.

### **Условия набора учащихся**

Для обучения по дополнительной общеобразовательной общеразвивающей программе «3D моделирование» учащиеся принимаются без отбора, могут не иметь начальной подготовки, но проявляющие интерес к данному виду деятельности.

### **Количество учащихся**

Количество учащихся в соответствии с Уставом учреждения и нормам СанПиНа: в группе 15 - 20 человек.

### **Объем и срок освоения программы**

Программа «3D моделирование» рассчитана на один год обучения с общим количеством учебных часов – 72

### **Формы и режим занятий**

Обучение по программе«3D моделирование» проводится в очной форме. Занятия по данной программе состоят из теоретической и практической частей, причем большую часть занимают практические занятия. Самостоятельная работа учащихся включает выполнение творческих проектов, участие в конкурсах.

Программа предусматривает проведение занятий по группам (10-15 человек), индивидуальные занятия с одаренными учащимися, что обусловлено необходимостью учета индивидуальных особенностей учащихся.

#### **1.2. Цели и задачи программы**

**Цель** – создать условия для успешного использования учащимися компьютерных технологий в учебной деятельности, обучить созданию электронных трёхмерных моделей, способствовать формированию творческой личности.

**Задачи:**

### **Образовательные:**

 актуализировать навыки использования информационных компьютерныхтехнологий как основы 3D моделирования;

сформировать представление о трехмерном моделировании, назначении,промышленном и бытовом применении, перспективах развития;

изучить программы «Компас 3D».

### **Развивающие:**

 $\bullet$  развитие интереса к изучению и практическому освоению программ 3D моделирования;

 развитие коммуникативных навыков как условия работы в командеприразработке творческих проектов;

 развитие у учащихся инженерного мышления, навыков конструирования,и эффективного использования компьютерных систем.

## **Воспитательные:**

сформировать у детей интерес к профессии, связанной с техникой,изобразительным искусством, дизайном: инженер-конструктор, инженертехнолог, проектировщик, художник, дизайнер.

воспитывать эстетическое восприятие мира;

 воспитывать бережное отношение к окружающей среде (природе, своемуздоровью, здоровью других людей);

 воспитывать настойчивость и стремления к достижениюпоставленнойцели;

формировать общую информационную культуру у обучающихся;

формировать зону личных научных и творческих интересовобучающихся.

| $N_2$<br>$\Pi/\Pi$ | Название разделов и темы    | Кол-      | В том числе |          | Формы            |
|--------------------|-----------------------------|-----------|-------------|----------|------------------|
|                    |                             | <b>BO</b> | Теория      | Практика | аттестации/      |
|                    |                             | часов     |             |          | контроля         |
|                    | РАЗДЕЛ 1                    |           |             |          | Входной контроль |
|                    | ОСНОВЫ ЗД МОДЕЛИРОВАНИЯ     |           |             |          |                  |
| 1.1                | Вводное занятие. Инструктаж |           | 4           |          | Текущий контроль |
|                    | по ТБ. Основные понятия 3D  |           |             |          | (наблюдение,     |

**1.3. Содержание программы учебный план программы**

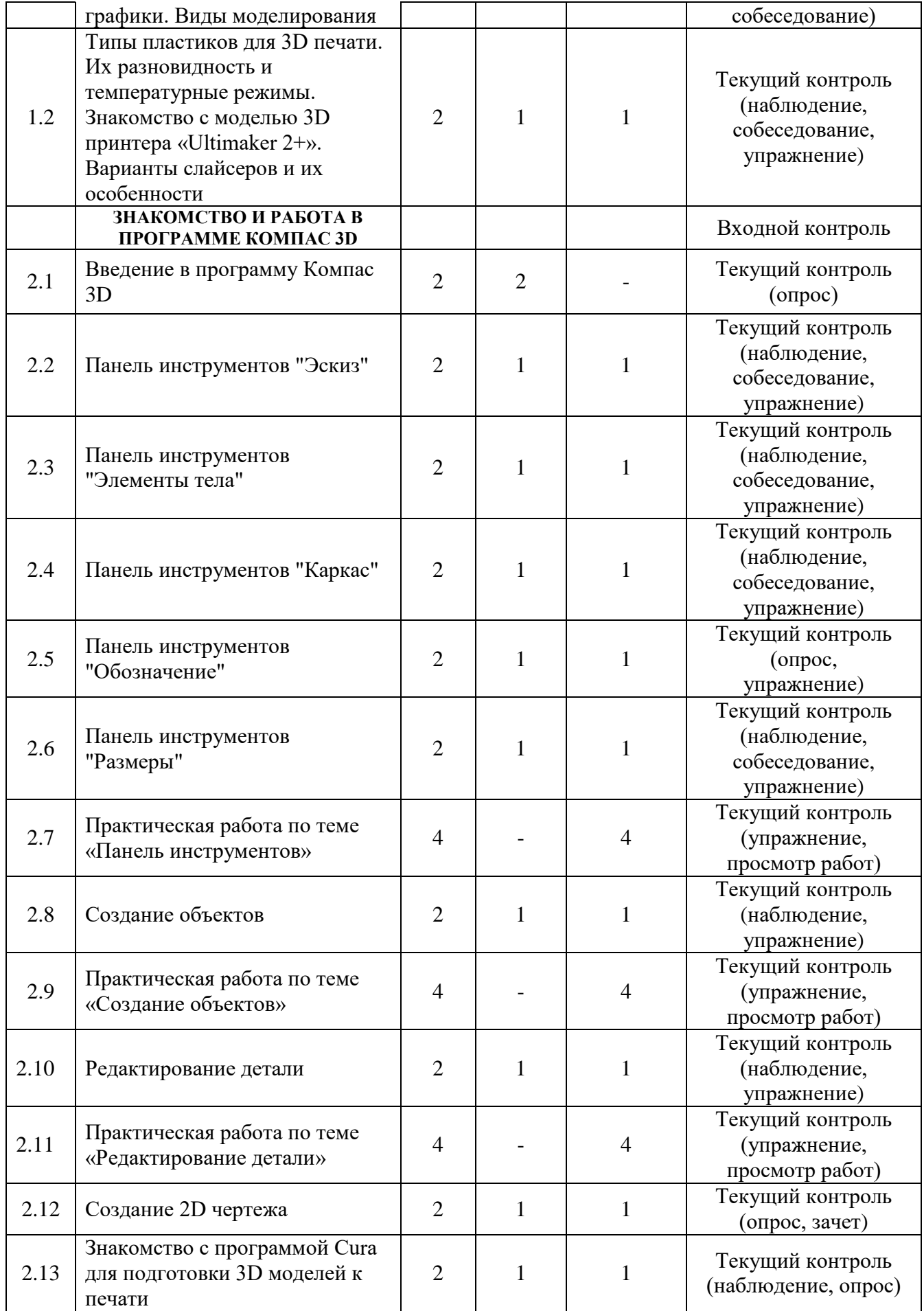

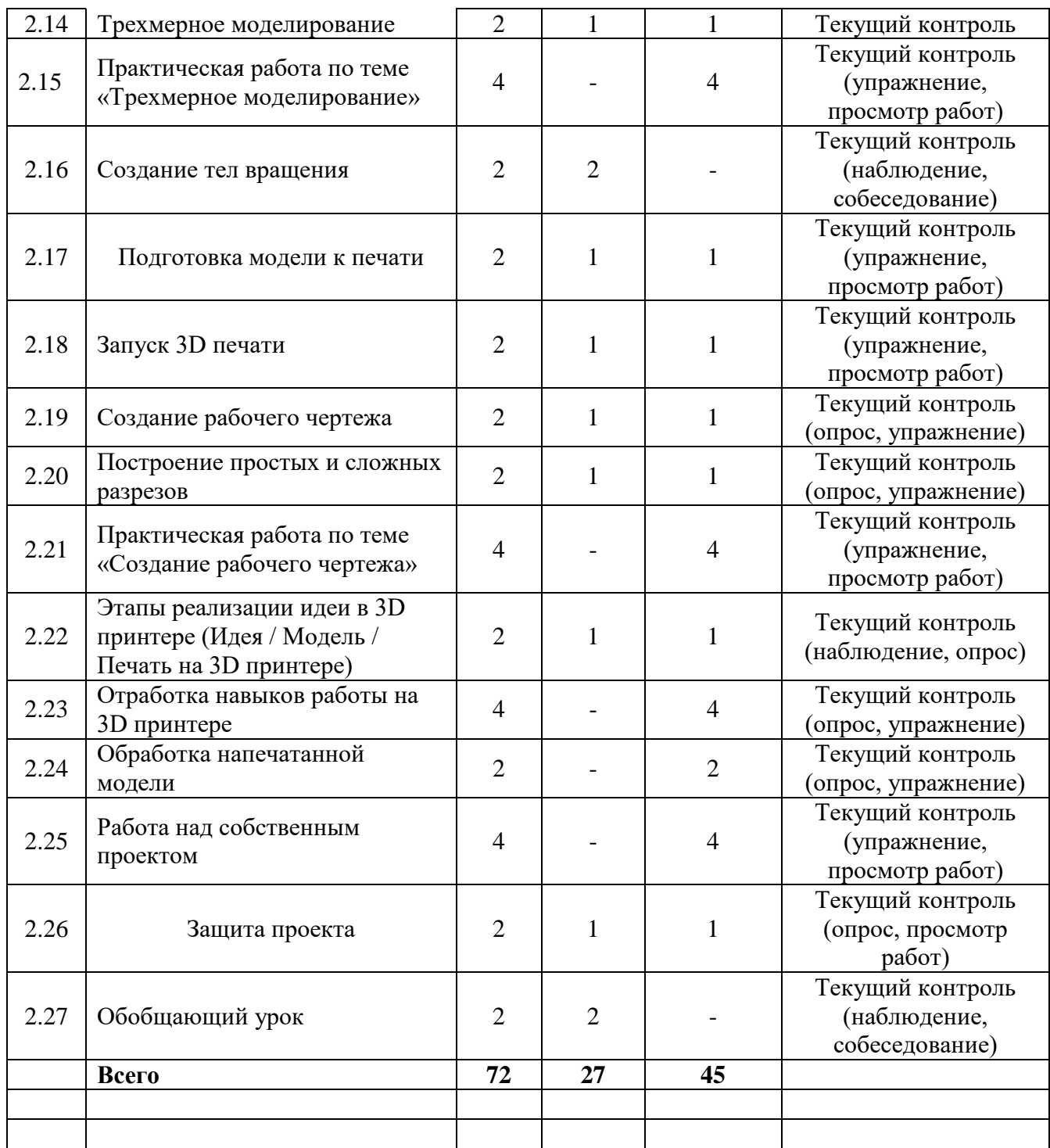

# **Содержание учебного плана**

# **РАЗДЕЛ 1**

# **ОСНОВЫ 3D МОДЕЛИРОВАНИЯ**

# **Тема 1.1 Вводное занятие. Инструктаж по ТБ. Основные понятия 3D графики. Виды моделирования**

*Теория.*Правила поведения в компьютерном классе. Техника безопасности по работе за компьютером. 3D-моделирование, как процесс создания

виртуальной трехмерной модели объекта. Полигональное и параметрическое моделирование.

**Тема 1.2 Типы пластиков для 3D печати. Их разновидность и температурные режимы. Знакомство с моделью 3D принтера «Ultimaker 2+». Варианты слайсеров и их особенности**

*Теория.*Разновидности филамента при 3Dпечати: ABS, PLA, PCEидругие типы пластика. Температурные режимы стола и экструдера для различного типа пластика. Обзор 3Dпринтеров «Ultimaker 2+» и «Ultimaker 2+ Extended» и их различия.

## **РАЗДЕЛ 2**

# **ЗНАКОМСТВО И РАБОТА В ПРОГРАММЕ КОМПАС 3D**

### **Тема 2.1 Введение в программу Компас 3D**

*Теория.*Российская система трехмерного проектирования. Особенности программы. Плюсы и минусы. Сходство и различия среди зарубежных и других российских аналогов. Компас 3D, как начальная ступень инженерного моделирования. Сравнение с бесплатным ПО. Обзор программы.

### **Тема 2.2 Панель инструментов "Эскиз"**

*Теория.*Назначения инструмента: «Прямоугольник», «Окружность», «Отрезок», «Дуга», «Вспомогательная прямая», «Автолиния».

### **Тема 2.3 Панель инструментов "Элементы тела"**

*Теория.*Назначения инструмента: «Выдавливание», «Скругление и фаска», «Отверстие», «Ребро жесткости», «Сечение», «Автолиния».

## **Тема 2.4 Панель инструментов "Каркас"**

*Теория.*Назначения инструмента: «Дуга по трем точкам», «Эквидистанта кривой», «Усечение кривой», «Скругление кривых».

### **Тема 2.5 Панель инструментов "Обозначение"**

*Теория.*Назначения инструмента: «Выравнивание», «Параллельность и перпендикулярность», «Касание».

## **Тема 2.6Панель инструментов "Размеры"**

*Теория.*Назначения инструмента: «Авторазмер», «Диаметральный размер», «Линейный размер», «Радиальный размер», «Угловой размер».

# **Тема 2.7Практическая работа по теме «Панель инструментов»**

*Практика.*Применение навыков с использованием возможностей Панели инструментов.

# **Тема 2.8 Создание объектов:**

*Теория.* Глобальные привязки, Локальные привязки, Лекальные кривые, Сопряжение, Общие сведения о размерах.

# **Тема 2.9 Практическая работа по теме «Создание объектов»**

*Практика.*Применение навыков с использованием инструментария по созданию объектов.

# **Тема 2.10 Редактирование детали**

*Теория.*Редактирование детали с помощью таких операций как: «сдвиг» и «копирование», «Удаление части объекта», «Симметрия», «Масштабирование».

# **Тема 2.11Практическая работа по теме «Редактирование детали»**

*Практика.*Применение навыков для редактирования детали.

# **Тема 2.12 Создание 2D чертежа**

*Теория.* Чертеж, как схема конструирования и моделирования базовой детали.

*Практика.* Зачет по теме 2D моделирование.

# **Тема 2.13 Знакомство с программой Cura для подготовки 3D моделей к печати**

*Теория.*Назначение слайсера Cura, тонкая настройка, предварительная подготовка модели. Разница форматов STLи M3D.

*Практика.*Загрузка и калибровка модели формата M3D в слайсер Cura.

# **Тема 2.14Трехмерное моделирование**

*Теория.*Общие принципы моделирования, Основные термины моделирования, Эскизы, контуры, операции, Моделирование деталей, Дерево модели, Редактирование в дерево модели, Панель редактирования детали.

*Практика.*Создание базовой модели, настройка окна параметров используемых инструментов.

### **Тема 2.15 Практическая работа по теме «Трехмерное моделирование»**

*Практика.*Создание модели в трехмерном пространстве относительно осей XY, XZ, YZ.

## **Тема 2.16 Создание тел вращения**

*Теория.*Создание модели путем вращения относительно главной оси.

## **Тема 2.17 Подготовка модели к печати**

*Теория.*10 правил подготовки модели к 3D печати: сетка, плоское основание, толщина стенок, минимум нависающих элементов, точность, мелкие детали, узкие места, большие модели, расположение на рабочем столе, формат файла.

*Практика.*Самостоятельная подготовка модели, вычисление времени и расхода пластика перед печатью.

# **Тема 2.18 Запуск 3D печати**

*Теория.*Введение в 3D печать. Настройка принтера, слайсеры, подготовка модели.

*Практика.*Тестовая печать демонстрационной модели, калибровка стола, выбор температурных режимов.

# **Тема 2.19Создание рабочего чертежа**

*Теория.*Выбор главного вида детали, Ассоциативные виды, Примы работы с ассоциативными видами, Построение ассоциативных видов.

*Практика.*Создание простого чертежа по образцу с точным соответствием всех размеров будущей детали.

# **Тема 2.20Построение простых и сложных разрезов**

*Теория.*Простой разрез, Сложный разрез, Местный разрез, Вид с разрывом.

*Практика.*Выполнение продольного и поперечного размера созданной детали.

# **Тема 2.21 Практическая работа по теме «Создание рабочего чертежа»**

*Практика.*Создание чертежа в программе Компас 3D, размещение проекции со всех сторон детали на листе формата А4 и А3.

# **Тема 2.22 Этапы реализации идеи в 3D принтере (Идея / Модель / Печать на 3D принтере)**

*Теория.*Алгоритм печати: Создание цифровой модели / Экспорт 3D модели в STL-формат / Генерирование G-кода / Подготовка 3D принтера к работе / Печать 3D объекта / Финишная обработка объекта.

# **Тема 2.23 Отработка навыков работы на 3D принтере**

*Практика.*Предподготовка модели в слайсере, устранение нависающих элементов, тонкая настройка детали.

# **Тема 2.24 Обработка напечатанной модели**

*Теория.* Типы обработки пластика, плюсы и минусы при использовании различного вида филамента.

*Практика.*Ручная обработка детали, сглаживание слоев.

# **Тема 2.25Работа над собственным проектом**

*Практика.*Выбор темы проекта и подготовка чертежа детали.

# **Тема 2.26 Защита проекта**

*Теория.*Защита индивидуального проекта в формате выставочных работ, доклад по моделированию, подготовка возникших вопросов.

*Практика.*Создание модели в программе Компас 3D с указанием размеров, наличием чертежа согласно ГОСТ во всех проекциях.

# **Тема 2.27 Обобщающий урок**

*Теория.*Подведение итогов изученного материала. Ответы на вопросы. Демонстрация собственных работ, выставка созданных моделей.

# **1.4. Планируемые результаты обучения**

# *1. Результаты развивающей деятельности (личностные результаты):*

- у обучающихся возрастет готовность и способность к саморазвитию;
- появится и окрепнет мотивация творческой деятельности;

 повысится самооценка на основе критериев успешности этойдеятельности;

 появятся навыки сотрудничества в разных ситуациях, умение несоздавать конфликты и находить выходы из спорных ситуаций;

 воспитаются этические чувства, прежде всего доброжелательность иэмоционально-нравственная отзывчивость;

профориентация на инженерные профессии.

### *2. Результат воспитывающей деятельности***:**

- навыки общения в информационной среде;
- освоят разные способы решения проблем творческого и технического
- характера;

 разовьют умение ставить цели - создавать творческие работы, планировать достижение этой цели, контролировать временные итрудовые затраты, создавать наглядные динамические графическиеобъекты в процессе работы;

 получат возможность оценить полученный результат и соотнести его сизначальным замыслом, выполнить по необходимости коррекцию либорезультата, либо замысла.

### *3. Результаты обучения (предметные результаты)***:**

использование навыков ИКТ для 3D моделирования;

 представление о трехмерном моделировании, назначении, промышленном и бытовом применении, перспективах развития;

 навыки работы со свободно распространяемым программнымобеспечением для 3D моделирования;

 ознакомление с учебными версиями платного программногообеспечения, использующееся в промышленном и бытовом применении;

 владеть навыками работы с программами «Компас 3D» получат навыки работы с технической документацией, а также разовьютнавыки поиска, обработки и анализа информации;

 разовьют навыки объемного, пространственного, логического мышленияи конструкторские способности;

 научатся применять изученные инструменты при выполнении научнотехнических проектов;

 получат необходимые навыки для организации самостоятельной работы;

повысят свою информационную культуру.

### **Учащиеся должны уметь:**

 пользоваться 3D принтером, 3D сканером, программным обеспечениемдля 3D моделирования;

выявлять неисправности 3D принтера;

анализировать устройства 3D принтера и его комплектующих;

 приводить примеры ситуаций, в которых требуется программноеобеспечение для создания 3D моделей;

- анализировать и сопоставлять различное программное обеспечение;
- осуществлять взаимодействие посредством программного обеспечения;
- создавать с использованием конструкторов (шаблонов) 3D модель;
- выявлять общие черты и отличия способов моделирования;
- анализировать программное обеспечение для создания моделей;

 приводить примеры ситуаций, в которых требуется разная плотностьзаполнения моделей;

 анализировать и сопоставлять различные слайсеры, оценивать ихвозможности;

- осуществлять взаимодействие 3D принтера с ПК;
- определять минимальное время, необходимое для печати модели;
- проводить поиск моделей в сети Интернет;
- создавать с использованием конструкторов (шаблонов) 3D модели;
- пользоваться приложениями виртуальной реальности;
- пользоваться шлемом виртуальной реальности.

# **2. Комплекс организационно-педагогических условий реализации программы**

### **2.1. Календарный учебный график**

Учебный год по дополнительной общеобразовательной общеразвивающей программе «3D моделирование» начинается 15 сентября и заканчивается 31 мая.

### **2.2. Условия реализации**

## **Материально-техническое обеспечение программы**

Учебный кабинет, персональные компьютеры, интерактивная доска, короткофокусный проектор, компьютерные колонки,3D принтеры Ultimaker 2+ и Ultimaker 2+ Extended, расходные материалы к 3D-принтеру, графический планшет.

### **Методическое обеспечение**

Подборка информационной и справочной литературы, разработкиобучающих программ, практический материал, видеоматериал, наглядныепособия, дидактический материал, ресурсы Интернета, Азбука Компас 3D, диагностические методики для определения уровня ЗУН, система автоматизированногопроектирования (3D-редакторы), слайсер Cura, компьютерные программы по 3Dмоделированию «Компас 3D».

# **Кадровое обеспечение**

Педагоги, организующие образовательный процесс по дополнительной общеобразовательной общеразвивающей программе «3D моделирование» должны иметь высшее педагогическое образование. Требования к квалификации и стажу работы не предъявляются.

#### **2.3. Формы аттестации**

Предметом диагностики и контроля являются внешние образовательные продукты учеников (созданные модели, сцены и т.п.), а также их внутренние личностные качества (освоенные способы деятельности, знания, умения), которые относятся к целям и задачам курса. Основой для оценивания деятельности учеников являются результаты анализа его продукции и деятельности по ее созданию. Оценка имеет различные способы выражения устные суждения педагога, письменные качественные характеристики, систематизированные по заданным параметрам аналитические данные, в том числе и рейтинги. Оценке подлежит в первую очередь уровень достижения обучающимся минимально необходимых результатов, обозначенных в целях и задачах курса. Оцениванию подлежат также те направления и результаты деятельности обучающихся, которые определены в рабочей программе педагога и в индивидуальных образовательных программах обучающихся. Обучающийся выступает полноправным субъектом оценивания. Одна из задач педагога обучение детей навыкам самооценки. С этой целью педагог выделяет и поясняет критерии оценки, учит детей формулировать эти критерии в зависимости от поставленных целей и особенностей образовательного продукта — 3D модели. Проверка достигаемых учениками образовательных результатов производится в следующих формах:

 текущий рефлексивный самоанализ, контроль и самооценка обучающимися выполняемых заданий;

 взаимооценка обучающимися работ друг друга или работ, выполненных в группах;

 публичная защита выполненных обучающимися творческих работ (индивидуальных и групповых);

текущая диагностика и оценка педагогом деятельности школьников;

 итоговая оценка деятельности и образовательной продукции обучающегося в соответствии с его индивидуальной образовательной программой по курсу;

 итоговая оценка индивидуальной деятельности обучающегося педагогом, выполняемая в форме образовательной характеристики.

Предметом контроля и оценки являются внешние образовательные продукты учеников.

Качество ученической продукции оценивается следующими способами:

- по количеству творческих элементов в модели;
- по степени его оригинальности;
- по художественной эстетике модели;
- по практической пользе модели и удобству его использования.

### **2.4. Оценочные материалы**

Текущий контроль усвоения материала планируется осуществлять путем устного опроса, собеседования, анализа результатов деятельности, самоконтроля, индивидуального устного опроса и виде самостоятельных, практических и творческих работ. Предметом диагностики и контроля являются внешние образовательные продукты учеников (созданные модели, сцены и т.п.), а также их внутренние личностные качества (освоенные способы деятельности, знания, умения), которые относятся к целям и задачам курса. Уровень развития у учащихся личностных качеств определяется на основе сравнения результатов их диагностики в начале и конце курса. С помощью методики, включающей наблюдение, тестирование, анализ образовательной продукции учеников, учитель оценивает уровень развития личностных качеств учеников по параметрам, сгруппированным в определенные блоки: технические качества, дизайнерские, коммуникативные, креативные, когнитивные, оргдеятельностные, рефлексивные. Итоговый контроль проводится в конце всего курса. Он может иметь форму зачета олимпиады или защиты творческих работ. Данный тип контроля предполагает комплексную проверку образовательных результатов по всем заявленным целям и направлениям курса. Формой итоговой оценки каждого ученика выступает образовательная характеристика, в которой указывается уровень освоения им каждой из целей курса и каждого из направлений индивидуальной программы ученика по курсу. В целях развития умений и навыков рефлексивной деятельности особое внимание уделено способности обучающихся самостоятельно организовывать свою учебную деятельность (постановка цели, планирование, определение оптимального соотношения цели и средств и другое), оценивать её результаты, определять причины возникших трудностей и пути их устранения, осознавать сферы своих интересов и соотносить их со своими учебными достижениями, чертами своей личности.

## **2.5. Методические материалы**

Основным дидактическим средством обучения технологии 3D моделирования является учебно-практическая деятельность обучающихся. Приоритетными методами являются упражнения, практические работы, выполнение проектов:

- дифференцированное обучение;
- практические методы обучения;
- проектные технологии;
- технология применения средств ИКТ в предметном обучении;
- технология организации самостоятельной работы;
- элементы технологии компьютерного урока.

# **Формы учебной деятельности**:

- Лекция:
- Практическая работа;
- Творческий проект;
- Тематические задания по подгруппам;
- Защита творческой работы.

# **2.6. Список литературы.**

# **Литература для педагога:**

1. Большаков, В.П. Основы 3D-моделирования / В.П. Большаков, А.Л.Бочков.- СПб.: Питер, 2015.- 304с.

2. Путина, Е.А. Повышение познавательной активности детей черезпроектную деятельность/ Е. А. Путина // Дополнительное образование ивоспитание, 2016. – No6 (164), 34-36 с.

3. Пясталов, И.Н. Использование проектной технологии во внеурочнойдеятельности/ И. Н. Пясталов//Дополнительное образование ивоспитание.- No6(152), 2015. –14-16 с.

4. Сергеев, И.С. Как организовать проектную деятельность учащихся:Практическое пособие для работников 15 общеобразовательныхучреждений./ И. С. Сергеев — 2-е изд., испр. и доп.— М.: АРКТИ, 2014.— 80 с.

### **Литература для учащихся:**

1. Монахов М.Ю., Учимся проектировать на компьютере. Элективный курс: Практикум / М.Ю. Монахов, С.Л. Солодов, Г.Е. Монахова. — М.: БИНОМ. Лаборатория знаний, 2005. — 172 с.: ил.

2. Азбука Компас 3D.

3. Методическое пособие. «3d печать. Моделированиеметодом наплавления (FDM)». Автор: Владимир Комаров.

4. Интернет-источник «Портал 3DToday.ru».